# NSEntityMigrationPolicy Class Reference

**Cocoa > Data Management**

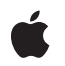

**2007-05-22**

#### á

Apple Inc. © 2007 Apple Inc. All rights reserved.

No part of this publication may be reproduced, stored in a retrieval system, or transmitted, in any form or by any means, mechanical, electronic, photocopying, recording, or otherwise, without prior written permission of Apple Inc., with the following exceptions: Any person is hereby authorized to store documentation on a single computer for personal use only and to print copies of documentation for personal use provided that the documentation contains Apple's copyright notice.

The Apple logo is a trademark of Apple Inc.

Use of the "keyboard" Apple logo (Option-Shift-K) for commercial purposes without the prior written consent of Apple may constitute trademark infringement and unfair competition in violation of federal and state laws.

No licenses, express or implied, are granted with respect to any of the technology described in this document. Apple retains all intellectual property rights associated with the technology described in this document. This document is intended to assist application developers to develop applications only for Apple-labeled computers.

Every effort has been made to ensure that the information in this document is accurate. Apple is not responsible for typographical errors.

Apple Inc. 1 Infinite Loop Cupertino, CA 95014 408-996-1010

Apple, the Apple logo, Cocoa, Mac, Mac OS, and Xcode are trademarks of Apple Inc., registered in the United States and other countries.

Simultaneously published in the United States and Canada.

**Even though Apple has reviewed this document, APPLE MAKESNOWARRANTYOR REPRESENTATION,** EITHER EXPRESS OR IMPLIED, WITH RESPECT TO<br>THIS DOCUMENT, ITS QUALITY, ACCURACY,<br>MERCHANTABILITY, OR FITNESS FOR A PARTICULAR **PURPOSE. AS A RESULT, THIS DOCUMENT IS PROVIDED "AS IS," AND YOU, THE READER, ARE ASSUMING THE ENTIRE RISK AS TO ITS QUALITY AND ACCURACY.**

**IN NO EVENT WILL APPLE BE LIABLE FOR DIRECT, INDIRECT, SPECIAL, INCIDENTAL, OR CONSEQUENTIALDAMAGES RESULTINGFROM ANY** **DEFECT OR INACCURACY IN THIS DOCUMENT, even if advised of the possibility of such damages.**

**THE WARRANTY AND REMEDIES SET FORTH ABOVE ARE EXCLUSIVE AND IN LIEU OF ALL OTHERS, ORAL OR WRITTEN, EXPRESS OR IMPLIED. No Apple dealer, agent, or employee is authorized to make any modification, extension, or addition to this warranty.**

**Some states do not allow the exclusion orlimitation of implied warranties or liability for incidental or consequential damages, so the above limitation or** exclusion may not apply to you. This warranty gives<br>you specific legal rights, and you may also have<br>other rights which vary from state to state.

# **Contents**

## **[NSEntityMigrationPolicy](#page-4-0) Class Reference 5**

[Overview](#page-4-1) 5 [Tasks](#page-4-2) 5 [Customizing](#page-4-3) Stages of the Mapping Life Cycle 5 Instance [Methods](#page-5-0) 6 [beginEntityMapping:manager:error:](#page-5-1) 6 [createDestinationInstancesForSourceInstance:entityMapping:manager:error:](#page-5-2) 6 [createRelationshipsForDestinationInstance:entityMapping:manager:error:](#page-6-0) 7 [endEntityMapping:manager:error:](#page-7-0) 8 [endInstanceCreationForEntityMapping:manager:error:](#page-8-0) 9 [endRelationshipCreationForEntityMapping:manager:error:](#page-8-1) 9 [performCustomValidationForEntityMapping:manager:error:](#page-9-0) 10 [Constants](#page-10-0) 11 Value [Expression](#page-10-1) Keys 11

#### **[Document](#page-12-0) Revision History 13**

**[Index](#page-14-0) 15**

**CONTENTS**

# <span id="page-4-0"></span>NSEntityMigrationPolicy Class Reference

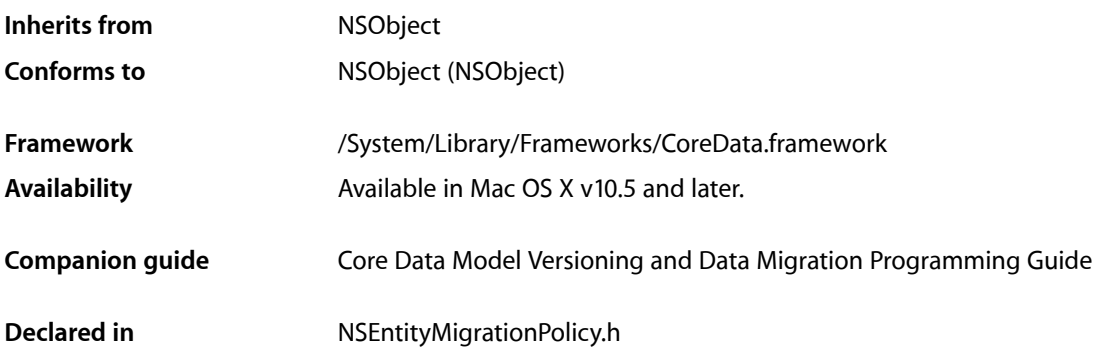

# <span id="page-4-1"></span>**Overview**

Instances of NSEntityMigrationPolicy customize the migration process for an entity mapping.

You set the policy for an entity mapping by passing the name of the migration policy class as the argument to set EntityMigrationPolicyClassName: (typically you specify the name in the Xcode mapping model editor).

# <span id="page-4-3"></span><span id="page-4-2"></span>Tasks

# **Customizing Stages of the Mapping Life Cycle**

- [beginEntityMapping:manager:error:](#page-5-1) (page 6) Invoked by the migration manager at the start of a given entity mapping.
- [createDestinationInstancesForSourceInstance:entityMapping:manager:error:](#page-5-2) (page 6) Creates the destination instance(s) for a given source instance.
- endInstanceCreationForEntityMapping:manager:error: (page 9) Indicates the end of the creation stage for the specified entity mapping, and the precursor to the next migration stage.
- createRelationshipsForDestinationInstance:entityMapping:manager:error: (page 7) Constructs the relationships between the newly-created destination instances.
- endRelationshipCreationForEntityMapping:manager:error: (page 9) Indicates the end of the relationship creation stage for the specified entity mapping.

[– performCustomValidationForEntityMapping:manager:error:](#page-9-0) (page 10)

Invoked during the validation stage of the entity migration policy, providing the option of performing custom validation on migrated objects.

[– endEntityMapping:manager:error:](#page-7-0) (page 8)

Invoked by the migration manager at the end of a given entity mapping.

# <span id="page-5-0"></span>Instance Methods

### <span id="page-5-1"></span>**beginEntityMapping:manager:error:**

Invoked by the migration manager at the start of a given entity mapping.

```
- (BOOL)beginEntityMapping:(NSEntityMapping *)mapping
manager:(NSMigrationManager *)manager
error:(NSError **)error
```
#### **Parameters**

*mapping*

The mapping object in use.

*manager*

The migration manager performing the migration.

*error*

If an error occurs, upon return contains an NSError object that describes the problem.

#### **Return Value**

YES if the method completes successfully, otherwise NO.

#### **Discussion**

This method is the precursor to the creation stage. In a custom class, you can implement this method to set up any state information that will be useful for the duration of the migration.

#### **Availability**

Available in Mac OS X v10.5 and later.

#### **See Also**

- [createDestinationInstancesForSourceInstance:entityMapping:manager:error:](#page-5-2) (page 6)
- [endEntityMapping:manager:error:](#page-7-0) (page 8)

#### <span id="page-5-2"></span>**Declared In**

NSEntityMigrationPolicy.h

#### **createDestinationInstancesForSourceInstance:entityMapping:manager:error:**

Creates the destination instance(s) for a given source instance.

```
- (BOOL)createDestinationInstancesForSourceInstance:(NSManagedObject *)sInstance
entityMapping:(NSEntityMapping *)mapping
manager:(NSMigrationManager *)manager
error:(NSError **)error
```
#### **Parameters**

#### *sInstance*

The source instance for which to create destination instances.

#### *mapping*

The mapping object in use.

*manager*

The migration manager performing the migration.

*error*

If an error occurs, upon return contains an NSError object that describes the problem.

#### **Return Value**

YES if the method completes successfully, otherwise NO.

#### **Discussion**

This method is invoked by the migration manager on each source instance (as specified by the sourceExpression in the mapping) to create the corresponding destination instance(s). It also associates the source and destination instances by calling NSMigrationManager's associateSourceInstance:withDestinationInstance:forEntityMapping: method.

#### **Special Considerations**

If you override this method and do not invoke super, you must invoke NSMigrationManager's associateSourceInstance:withDestinationInstance:forEntityMapping: to associate the source and destination instances as required. .

#### **Availability**

Available in Mac OS X v10.5 and later.

#### **See Also**

- [beginEntityMapping:manager:error:](#page-5-1) (page 6)
- [endInstanceCreationForEntityMapping:manager:error:](#page-8-0) (page 9)

#### <span id="page-6-0"></span>**Declared In**

NSEntityMigrationPolicy.h

### **createRelationshipsForDestinationInstance:entityMapping:manager:error:**

Constructs the relationships between the newly-created destination instances.

- (BOOL)**createRelationshipsForDestinationInstance:**(NSManagedObject \*)*dInstance* **entityMapping:**(NSEntityMapping \*)*mapping* **manager:**(NSMigrationManager \*)*manager* **error:**(NSError \*\*)*error*

#### **Parameters**

*dInstance*

The destination instance for which to create relationships.

*mapping*

The mapping object in use.

*manager*

The migration manager performing the migration.

*error*

If an error occurs, upon return contains an NSError object that describes the problem.

#### **Return Value**

YES if the relationships are constructed correctly, otherwise NO.

#### **Discussion**

You can use this stage to (re)create relationships between migrated objects—you use the association lookup methods on the NSMigrationManager instance to determine the appropriate relationship targets.

#### **Availability**

Available in Mac OS X v10.5 and later.

#### **See Also**

- endInstanceCreationForEntityMapping:manager:error: (page 9)
- endRelationshipCreationForEntityMapping:manager:error: (page 9)

#### **Declared In**

```
NSEntityMigrationPolicy.h
```
### **endEntityMapping:manager:error:**

Invoked by the migration manager at the end of a given entity mapping.

```
- (BOOL)endEntityMapping:(NSEntityMapping *)mapping
manager:(NSMigrationManager *)manager
error:(NSError **)error
```
#### **Parameters**

#### *mapping*

The mapping object in use.

#### *manager*

The migration manager performing the migration.

```
error
```
If an error occurs, upon return contains an NSError object that describes the problem.

#### **Return Value**

YES if the method completes correctly, otherwise NO.

#### **Discussion**

This is the end to the given entity mapping. You can implement this method to perform any clean-up at the end of the migration (from any of the three phases of the mapping).

#### **Availability**

Available in Mac OS X v10.5 and later.

#### **See Also**

```
– performCustomValidationForEntityMapping:manager:error: (page 10)
```
[– beginEntityMapping:manager:error:](#page-5-1) (page 6)

#### **Declared In**

NSEntityMigrationPolicy.h

## <span id="page-8-0"></span>**endInstanceCreationForEntityMapping:manager:error:**

Indicates the end of the creation stage for the specified entity mapping, and the precursor to the next migration stage.

```
- (BOOL)endInstanceCreationForEntityMapping:(NSEntityMapping *)mapping
manager:(NSMigrationManager *)manager
error:(NSError **)error
```
#### **Parameters**

*mapping*

The mapping object in use.

*manager*

The migration manager performing the migration.

*error*

If an error occurs, upon return contains an NSError object that describes the problem.

#### **Return Value**

YES if the relationships are constructed correctly, otherwise NO.

#### **Discussion**

You can override this method to clean up state from the creation of destination or to prepare state for the creation of relationships.

#### **Availability**

Available in Mac OS X v10.5 and later.

#### **See Also**

- createDestinationInstancesForSourceInstance:entityMapping:manager:error: (page 6)
- [createRelationshipsForDestinationInstance:entityMapping:manager:error:](#page-6-0) (page 7)

#### <span id="page-8-1"></span>**Declared In**

NSEntityMigrationPolicy.h

## **endRelationshipCreationForEntityMapping:manager:error:**

Indicates the end of the relationship creation stage for the specified entity mapping.

```
- (BOOL)endRelationshipCreationForEntityMapping:(NSEntityMapping *)mapping
manager:(NSMigrationManager *)manager
error:(NSError **)error
```
#### **Parameters**

```
mapping
```
The mapping object in use.

*manager*

The migration manager performing the migration.

*error*

If an error occurs, upon return contains an NSError object that describes the problem.

#### **Return Value**

YES if the method completes correctly, otherwise NO.

#### **Discussion**

### This method is invoked after

[createRelationshipsForDestinationInstance:entityMapping:manager:error:](#page-6-0) (page 7); you can override it to clean up state from the creation of relationships, or prepare state for custom validation in [performCustomValidationForEntityMapping:manager:error:](#page-9-0) (page 10).

#### **Availability**

Available in Mac OS X v10.5 and later.

#### **See Also**

- createRelationshipsForDestinationInstance:entityMapping:manager:error: (page 7)
- [performCustomValidationForEntityMapping:manager:error:](#page-9-0) (page 10)

#### **Declared In**

<span id="page-9-0"></span>NSEntityMigrationPolicy.h

## **performCustomValidationForEntityMapping:manager:error:**

Invoked during the validation stage of the entity migration policy, providing the option of performing custom validation on migrated objects.

```
- (BOOL)performCustomValidationForEntityMapping:(NSEntityMapping *)mapping
manager:(NSMigrationManager *)manager
error:(NSError **)error
```
#### **Parameters**

*mapping*

The mapping object in use.

*manager*

The migration manager performing the migration.

*error*

If an error occurs, upon return contains an NSError object that describes the problem.

#### **Return Value**

YES if the method completes correctly, otherwise NO.

#### **Discussion**

This method is called before the default save validation is performed by the framework.

If you implement this method, you must manually obtain the collection of objects you are interested in validating.

#### **Availability**

Available in Mac OS X v10.5 and later.

#### **See Also**

- endRelationshipCreationForEntityMapping:manager:error: (page 9)
- [endEntityMapping:manager:error:](#page-7-0) (page 8)

#### **Declared In**

NSEntityMigrationPolicy.h

# <span id="page-10-0"></span>**Constants**

# <span id="page-10-1"></span>**Value Expression Keys**

Keys used in value expression right hand sides.

NSString \*NSMigrationManagerKey; NSString \*NSMigrationSourceObjectKey; NSString \*NSMigrationDestinationObjectKey; NSString \*NSMigrationEntityMappingKey; NSString \*NSMigrationPropertyMappingKey;

#### <span id="page-10-4"></span>**Constants**

<span id="page-10-6"></span>NSMigrationManagerKey

Key for the migration manager.

#### Available in Mac OS X v10.5 and later.

Declared in NSEntityMigrationPolicy.h.

<span id="page-10-2"></span>NSMigrationSourceObjectKey

Key for the source object.

Available in Mac OS X v10.5 and later.

Declared in NSEntityMigrationPolicy.h.

<span id="page-10-3"></span>NSMigrationDestinationObjectKey

Key for the destination object.

Available in Mac OS X v10.5 and later.

Declared in NSEntityMigrationPolicy.h.

#### <span id="page-10-5"></span>NSMigrationEntityMappingKey

Key for the entity mapping object.

Available in Mac OS X v10.5 and later.

Declared in NSEntityMigrationPolicy.h.

NSMigrationPropertyMappingKey

Key for the property mapping object.

Available in Mac OS X v10.5 and later.

Declared in NSEntityMigrationPolicy.h.

#### **Discussion**

You can use these keys in the right hand sides of a value expression.

#### **Declared In**

NSEntityMigrationPolicy.h

NSEntityMigrationPolicy Class Reference

# <span id="page-12-0"></span>Document Revision History

This table describes the changes to *NSEntityMigrationPolicy Class Reference*.

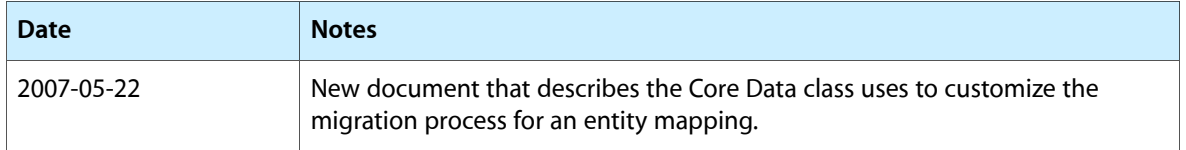

#### **REVISION HISTORY**

Document Revision History

# Index

## <span id="page-14-0"></span>B

beginEntityMapping:manager:error: instance method [6](#page-5-1)

# C

createDestinationInstancesForSourceInstance: entityMapping:manager:error: instance method [6](#page-5-2) createRelationshipsForDestinationInstance: entityMapping:manager:error: instance method

#### [7](#page-6-0)

# E

endEntityMapping:manager:error: instance method [8](#page-7-0)

endInstanceCreationForEntityMapping:manager:error: instance method [9](#page-8-0)

endRelationshipCreationForEntityMapping:manager: error: instance method [9](#page-8-1)

## N

NSMigrationDestinationObjectKey constant [11](#page-10-2) NSMigrationEntityMappingKey constant [11](#page-10-3) NSMigrationManagerKey constant [11](#page-10-4) NSMigrationPropertyMappingKey constant [11](#page-10-5) NSMigrationSourceObjectKey constant [11](#page-10-6)

## P

performCustomValidationForEntityMapping:manager: error: instance method [10](#page-9-0)

# V

Value Expression Keys [11](#page-10-1)